## **command - previousWord**

## **Parameters:**

.

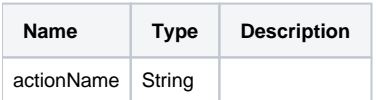

## **Example:**

editor.execCommand('previousWord');